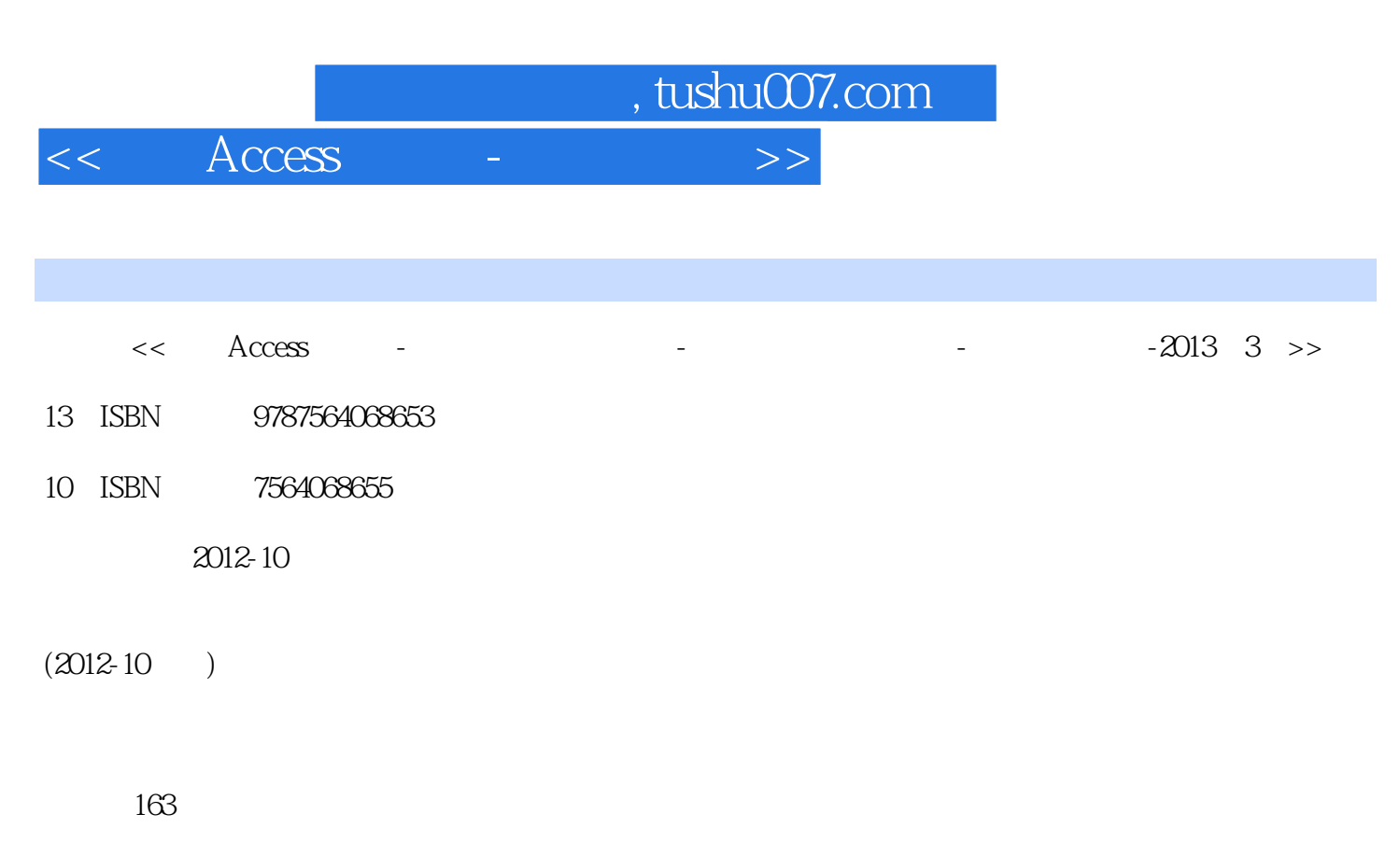

PDF

http://www.tushu007.com

, tushu007.com  $<<$  Access -  $>$ 

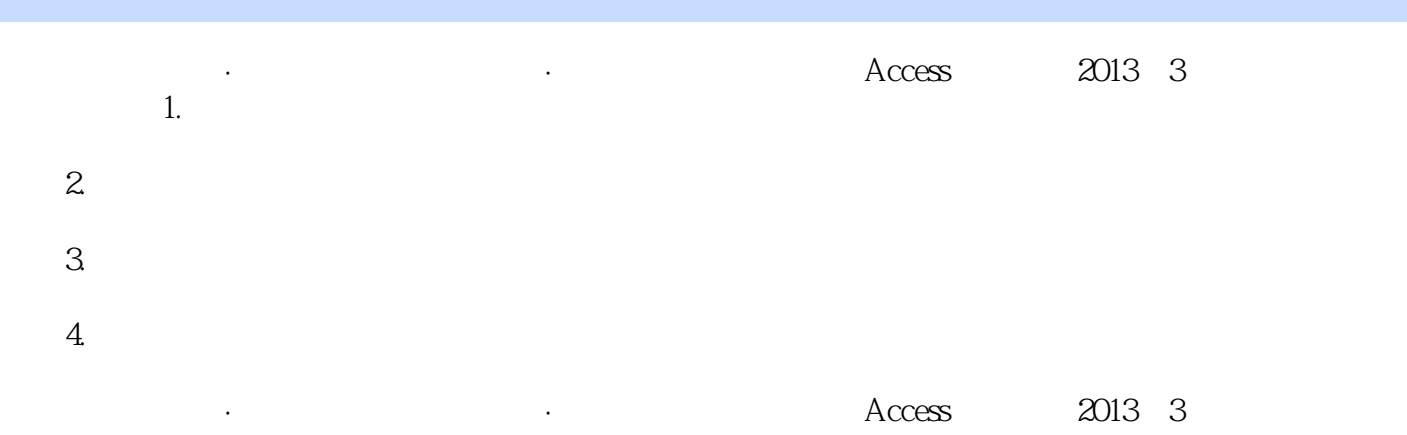

, tushu007.com

<< Access - - >>

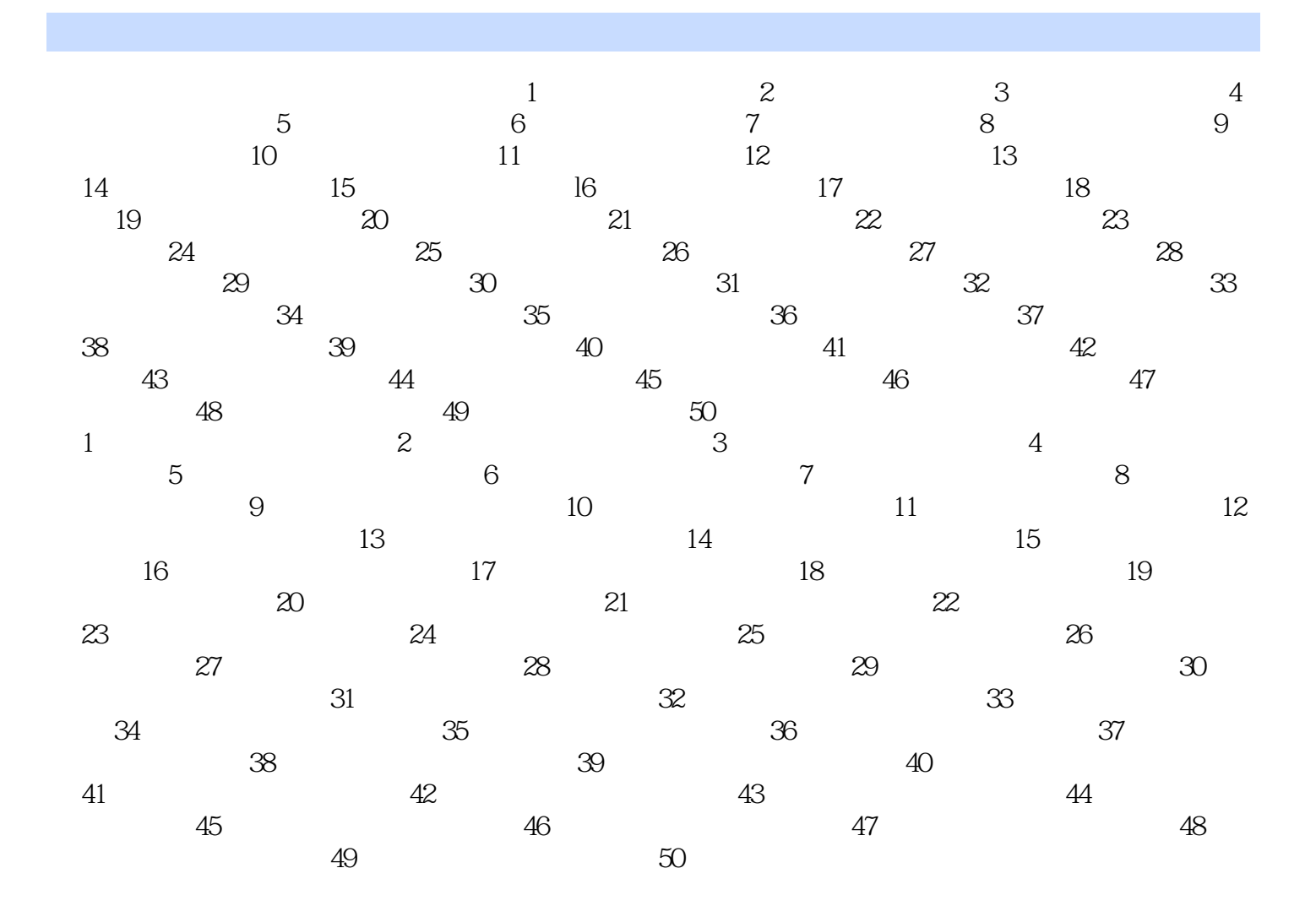

 $<<$  Access -  $>>$ 

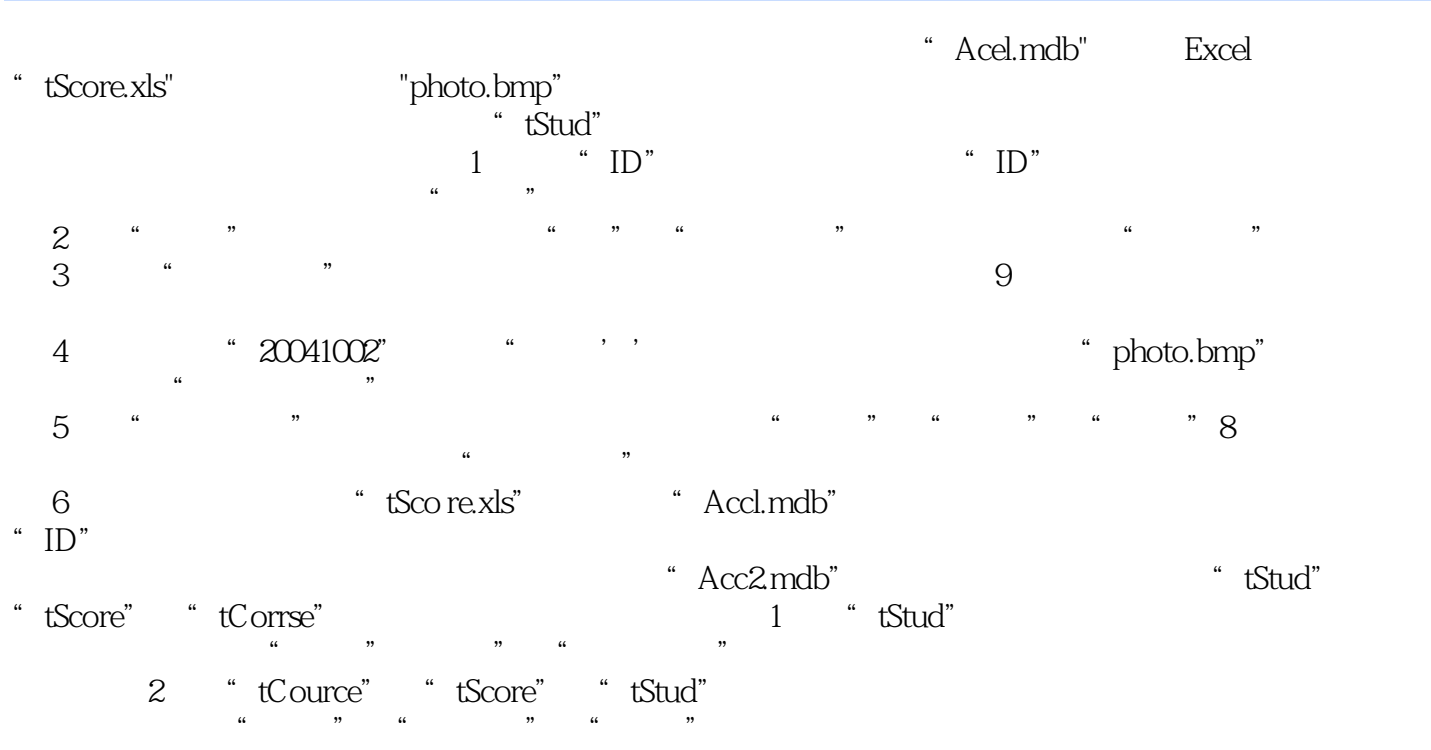

, tushu007.com

 $\mu$  , we have  $\mu$  , we have  $\mu$  $qT2$ "  $\overline{2}$ 

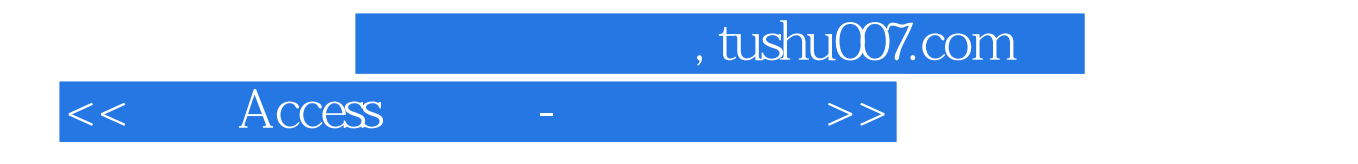

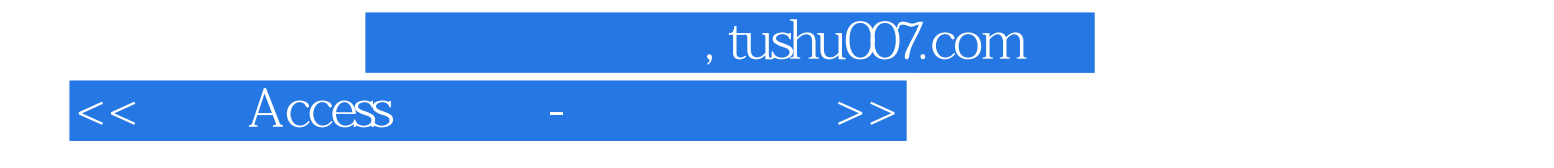

本站所提供下载的PDF图书仅提供预览和简介,请支持正版图书。

更多资源请访问:http://www.tushu007.com